Tabelas de contingência: modelos de regressão e testes de hipóteses (parte 2)

Prof. Caio Azevedo

<span id="page-0-0"></span> $QQ$ 4 0 8 

Prof. Caio Azevedo

# Voltando ao exemplo 1: comparação de métodos de detecção de cárie

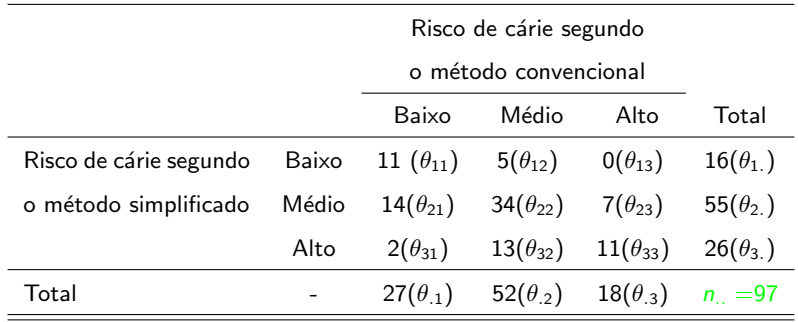

メロメ メ御き メミメ メミメー 重  $298$ 

### Hipóteses de interesse

**Homogeneidade (simetria) marginal** 

$$
H_0: \begin{cases} \theta_{1.} = \theta_{.1} \\ \theta_{2.} = \theta_{.2} \end{cases} \leftrightarrow H_0: \begin{cases} \theta_{12} + \theta_{13} - \theta_{21} - \theta_{31} = 0 \\ \theta_{21} + \theta_{23} - \theta_{12} - \theta_{32} = 0 \end{cases}
$$

vs  $H_1$ : há pelo menos uma diferença

■ Nesse caso 
$$
\boldsymbol{\pi} = (\theta_{11}, \theta_{12}, \theta_{13}, \theta_{21}, \theta_{22}, \theta_{23}, \theta_{31}, \theta_{32}, \theta_{33})'
$$
 e  
\n $\boldsymbol{\theta} = (\theta_{11}, \theta_{12}, \theta_{13}, \theta_{21}, \theta_{22}, \theta_{23}, \theta_{31}, \theta_{32})'$ .  
\n■ Assim  $\mathbf{B} =\begin{bmatrix} 0 & 1 & 1 & -1 & 0 & 0 & -1 & 0 & 0 \\ 0 & -1 & 0 & 1 & 0 & 1 & 0 & -1 & 0 \end{bmatrix}$ ;  $\mathbf{D} =\begin{bmatrix} 0 \\ 0 \\ 0 \end{bmatrix}$ 

<span id="page-2-0"></span> $298$ 

メロメ メ母メ メミメ メミメ

#### Prof. Caio Azevedo

### Proporções (originais) estimadas

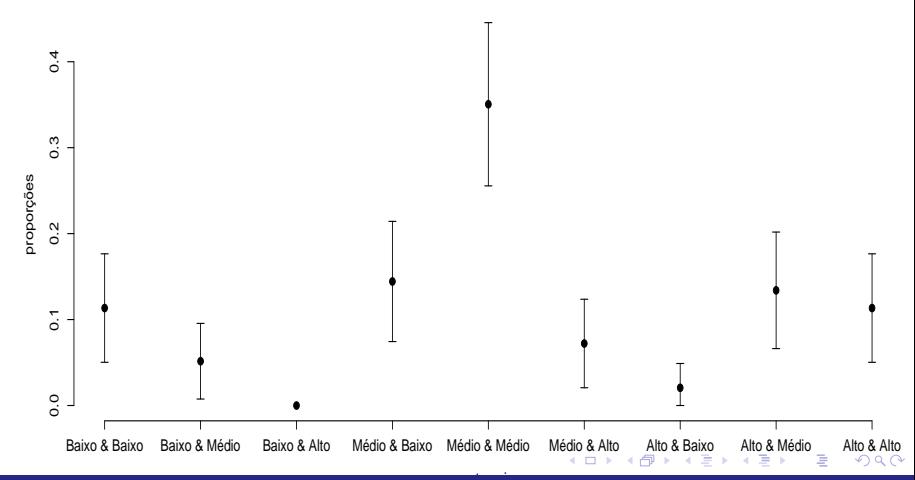

#### <span id="page-3-0"></span>Prof. Caio Azevedo

## Proporções estimadas sob  $H_0$  (em preto) e observadas (em branco)

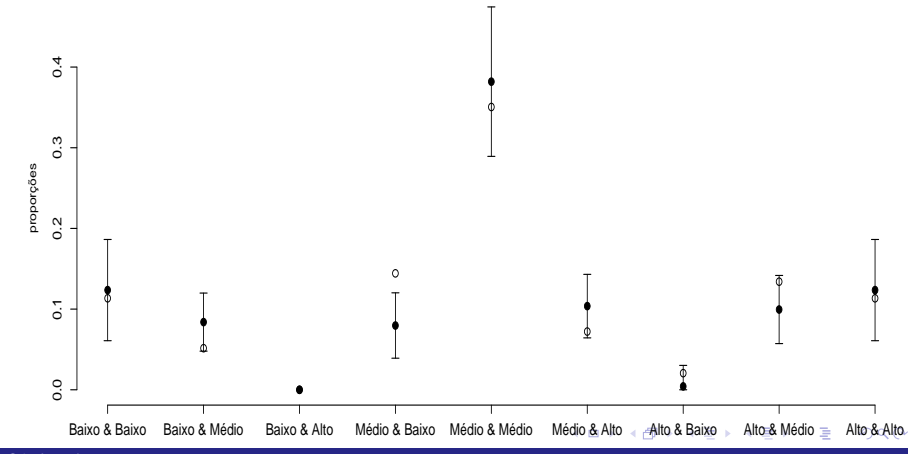

#### <span id="page-4-0"></span>Prof. Caio Azevedo

# Voltando ao Exemplo 7 (fatores idade e duração da

gestação)

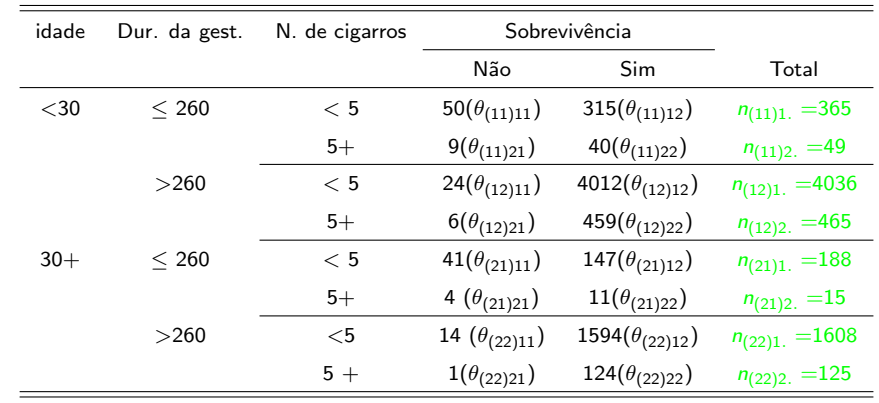

#### <span id="page-5-0"></span>メロメ メ母メ メミメ メミメ  $298$ э

#### Prof. Caio Azevedo

#### Hipóteses de interesse

■ Independência (sobrevivência e n. de cigarros) dentro de cada estrato (grupo: idade  $\times$  duração da gestação)

$$
H_0: \begin{cases} \theta_{(11)11} = \theta_{(11)21} \\ \theta_{(12)11} = \theta_{(12)21} \\ \theta_{(21)11} = \theta_{(21)21} \end{cases} \leftrightarrow \begin{cases} \theta_{(11)11} - \theta_{(11)21} = 0 \\ \theta_{(12)11} - \theta_{(12)21} = 0 \\ \theta_{(21)11} - \theta_{(21)21} = 0 \\ \theta_{(22)11} - \theta_{(22)21} = 0 \end{cases}
$$

<span id="page-6-0"></span> $QQ$ 

イロト イ母 トイヨ トイヨト

vs  $H_1$ : há pelo menos uma diferença

Prof. Caio Azevedo

### Proporções (originais) estimadas

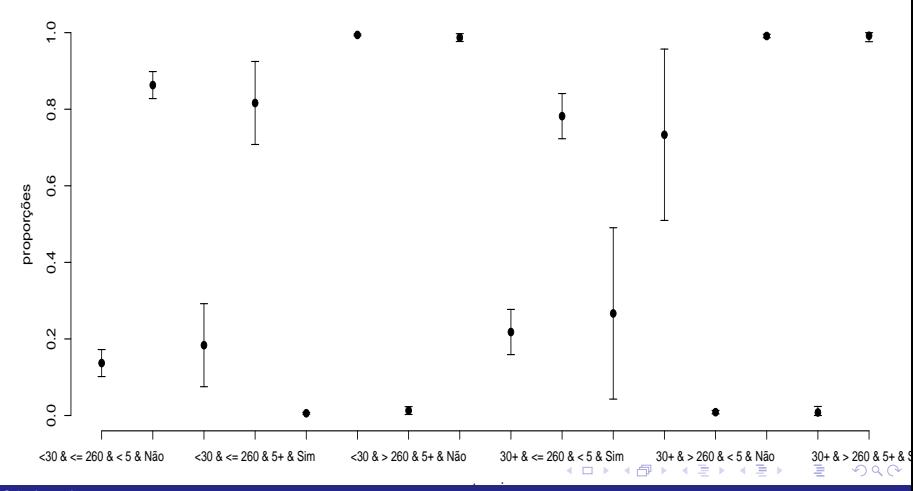

#### <span id="page-7-0"></span>Prof. Caio Azevedo

# Proporções estimadas sob  $H_0$  (em preto) e observadas (em

branco)

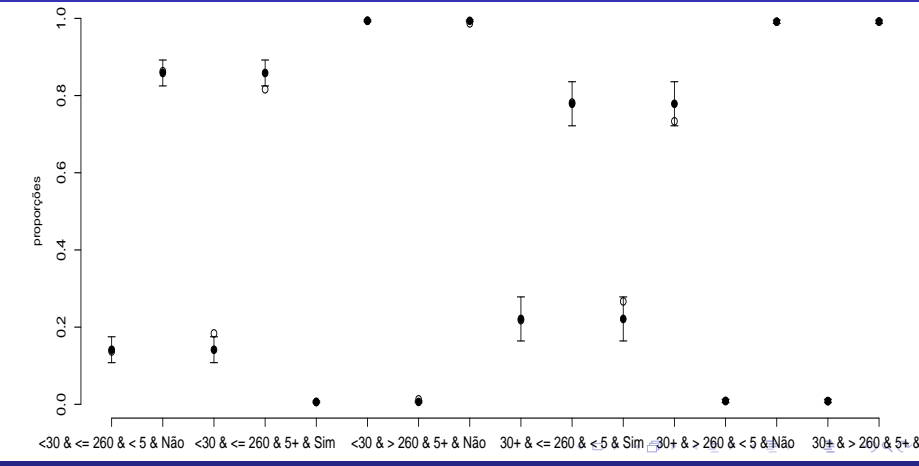

Prof. Caio Azevedo

<span id="page-8-0"></span>Tabelas de contingência: modelos de regressão e testes de hipóteses (parte 2)

### Como estimar as proporções sob o modelo  $A\pi = X\beta$ ?

Como a matriz  $A'A$  quase sempre é não inversível, devemos encontrar uma matriz, digamos, H e um vetor F, de sorte que

$$
\boldsymbol{\pi} = \mathbf{H}\boldsymbol{\beta} + \mathbf{F}.
$$

イロト イ母 トイヨ トイヨト

<span id="page-9-0"></span>つのへ

Assim, um estimador de  $\pi$ , sob o modelo em questão, é dado por  $\widehat{\pi}_B = H\widehat{\beta} + {\sf F}$ , em que  $\widehat{\beta}$  é o estimador MQG de  $\beta$  (já visto anteriormente).

#### Cont.

- Logo, para tamanhos amostrais suficientemente grandes,  $\widehat{\pi}_R \approx N_q \left(\mathbf{H}\boldsymbol{\beta} + \mathbf{F}, \mathbf{H} \left(\mathbf{X}'\boldsymbol{\Sigma}_{\mathbf{F}}^{-1}\mathbf{X}\right)^{-1}\mathbf{H}'\right)$ , em que  $\boldsymbol{\Sigma}_{\mathbf{F}}$  é como vista anteriormente.
- Portanto, intervalos de confiança podem ser construídos com base na distribuição assintótica de  $\hat{\pi}_R$ , utilizando um estimador consistente para  $\Sigma_F$  (estimador esse já visto anteriormente).

イロト イ部 トイヨ トイヨト

 $\Omega$ 

### Cont. (Exemplo 1)

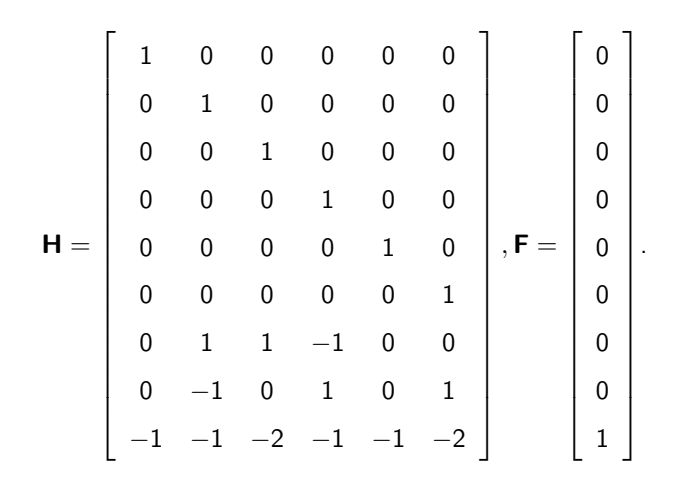

 $298$ 

重

K ロト K 御 ト K 君 ト K 君 ト

Prof. Caio Azevedo

### Cont. (exemplo 7)

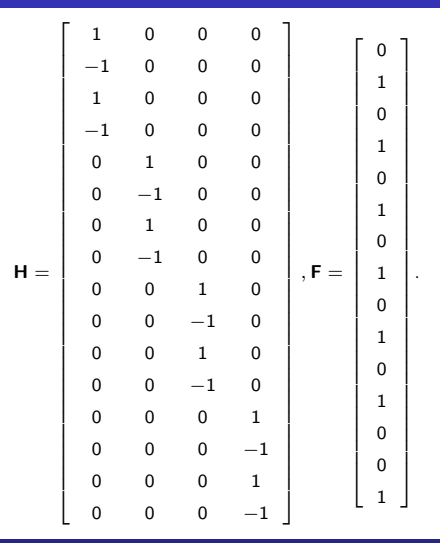

Tabelas de contingência: modelos de regressão e testes de hipóteses (parte 2)

 $299$ 

<span id="page-12-0"></span>重

K ロト K 御 ト K 君 ト K 君 ト

#### Método delta univariado

- Considere uma tabela gerada por uma multinomial (os resultados valem, com as devidas adaptações, para o modelo produto de multinomiais.)
- Temos que o emv de cada  $\theta_{ij}$  é dado por  $\widehat{\theta}_{ij} = \dfrac{N_{ij}}{n}$  $\frac{n_y}{n}$ .
- $\blacksquare$  Para n suficientemente grande

<span id="page-13-0"></span>
$$
\widehat{\theta}_{ij} \approx N\left(\theta_{ij}, \frac{\theta_{ij}\left(1-\theta_{ij}\right)}{n_{..}}\right)
$$

ou, de modo equivalente,

$$
\sqrt{n_{..}}\left(\widehat{\theta}_{ij}-\theta_{ij}\right)\underset{n_{..} \rightarrow \infty}{\overset{D}{\longrightarrow}} N\left(0,\theta_{ij}\left(1-\theta_{ij}\right)\right)
$$

Prof. Caio Azevedo

#### Método delta univariado

- **■** Defina  $\tau_{ii} = h(\theta_{ii}) = \theta_{ii} (1 \theta_{ii})$ . Pelo princípio da invariância, temos que o emv de  $\tau_{ij}$  é  $\widehat{\tau}_{ij} = \widehat{\theta}_{ij} \left( 1 - \widehat{\theta}_{ij} \right)$ .
- Qual a distribuição assintótica de  $\hat{\tau}_{ii}$ ?
- $\blacksquare$  A obtenção pode ser feita através do método Delta (univariado).
- Seja  $\widehat{\theta}$  uma variável aleatória de sorte que, para n suficientemente grande,

$$
\widehat{\theta} \approx \mathcal{N}(\theta, \sigma^2).
$$

メロメ メ母メ メミメ メミメー

<span id="page-14-0"></span> $\Omega$ 

**D**efina  $\hat{\tau} = g(\hat{\theta})$ . Então, para *n* suficientemente grande,

 $\widehat{\tau} \approx \mathcal{N}(g(\theta), \sigma^2[\psi(\theta)]^2),$ 

em que 
$$
\psi(\theta) = \frac{d}{d\theta}g(\theta).
$$

\nNesse caso,  $g(\theta_{ij}) = \theta_{ij}(1 - \theta_{ij}) \cdot \psi(\theta_{ij}) = 1 - 2\theta_{ij}.$ 

Assim, para  $n_i$  suficientemente grande,

$$
\widehat{\theta}_{ij} \approx N\left(\theta_{ij}(1-\theta_{ij}), \frac{\theta_{ij}(1-\theta_{ij})(1-2\theta_{ij})^2}{n}\right)
$$

 $QQ$ 

メロメ (御) メミンメミン

#### Prof. Caio Azevedo

#### Método delta multivariado

Seja  $\hat{\boldsymbol{\theta}} = (\theta_1, \theta_2, ..., \theta_p)'$  de sorte que, para *n* suficientemente grande

 $\widehat{\boldsymbol{\theta}} \approx N_{p}(\boldsymbol{\theta}, \boldsymbol{\Sigma}).$ 

Defina  $\widehat{\tau} = (g_1(\widehat{\theta}), g_2(\widehat{\theta}), ..., g_r(\widehat{\theta}))'$ , então, para *n* suficientemente grande,

$$
\widehat{\tau}\approx N_r(\tau,\Psi\Sigma\Psi'),
$$

イロト イ部 トイ君 トイ君 トー

**E** 

 $QQQ$ 

$$
\text{em que } \tau = (g_1(\theta), g_2(\theta), ..., g_r(\theta))'.
$$

### Método delta multivariado

E

$$
\Psi = \left[\begin{array}{cccc} \frac{\partial}{\partial \theta_1} g_1(\theta) & \frac{\partial}{\partial \theta_2} g_1(\theta) & \frac{\partial}{\partial \theta_3} g_1(\theta) & \dots & \frac{\partial}{\partial \theta_p} g_1(\theta) \\ \frac{\partial}{\partial \theta_1} g_2(\theta) & \frac{\partial}{\partial \theta_2} g_2(\theta) & \frac{\partial}{\partial \theta_3} g_2(\theta) & \dots & \frac{\partial}{\partial \theta_p} g_2(\theta) \\ \vdots & \vdots & \vdots & \ddots & \vdots \\ \frac{\partial}{\partial \theta_1} g_r(\theta) & \frac{\partial}{\partial \theta_2} g_r(\theta) & \frac{\partial}{\partial \theta_3} g_r(\theta) & \dots & \frac{\partial}{\partial \theta_p} g_r(\theta) \end{array}\right]
$$

.

メロトメ 伊 トメ 君 トメ 君 トー

 $298$ 

目

Prof. Caio Azevedo

- Estimador do log da razão de chances (produto de multinomiais):  $\pi = \frac{\lambda_1}{\sqrt{2}}$  $\frac{\lambda_1}{\lambda_2}, \lambda_i = \frac{\theta_{i1}}{1-\theta_i}$  $\frac{\partial \eta_1}{\partial 1 - \theta_{i1}}, i = 1, 2, \eta = \ln \pi.$
- **T**emos que o estimador de máxima verossimilhança de  $\eta$  é dado por

$$
\widehat{\eta} = \ln \widehat{\pi} = \ln \left( \frac{\frac{\widehat{\theta}_{11}}{1 - \widehat{\theta}_{11}}}{\frac{\widehat{\theta}_{21}}{1 - \widehat{\theta}_{21}}} \right) = \ln \left( \frac{N_{11} N_{22}}{N_{12} N_{21}} \right) = \ln N_{11} + \ln N_{22} - \ln N_{12} - \ln N_{21},
$$

K ロ ▶ K 部 ▶ K 경 ▶ K 경 ▶ │ 경

 $QQQ$ 

em que  $\widehat{\theta}_{i1} = \frac{\textit{N}_{i1}}{\textit{n}_{i}}$  $\frac{n_{11}}{n_{12}}$ ,  $i = 1, 2$ , devido à propriedade da invariância dos estimadores de MV.

■ Idéia: queremos obter a distribuição assintótica de  $\ln \widehat{\pi} = \ln \widehat{\lambda}_1 - \ln \widehat{\lambda}_2$ , em que  $\ln \widehat{\lambda}_i = \ln \frac{\theta_{i1}}{1 - \widehat{\theta}_{i1}}$ ,  $i = 1, 2$ . Como  $\lambda_i$ ,  $i = 1, 2$  são mutuamente independentes e são funções não-lineares de  $\theta_i$ , aplica-se o método em cada um (separadamente) e depois utiliza-se a linearidade e independência de ln  $\hat{\pi}$  em termos de  $\ln \lambda_i, i = 1, 2$ .

K ロ ▶ K 倒 ▶ K 듣 ▶ K 듣 ▶ ...

<span id="page-19-0"></span> $\Omega$ 

Nesse caso, para  $n_{i,j}$ ,  $i = 1, 2$  suficientemente grandes,

$$
\ln \widehat{\lambda}_i \approx N \left( \ln \lambda_i, \frac{\theta_{i1}(1-\theta_{i1})}{n_i} (\psi(\theta_{i.}))^2 \right), \text{ em que}
$$
  

$$
\psi(\theta_{i.}) = \frac{\partial}{\partial \theta_{i1}} \lambda_i.
$$

#### Prof. Caio Azevedo

\n- Mas, 
$$
\frac{\partial}{\partial \theta_{i1}} \lambda_i = \frac{1}{\theta_{i1} (1 - \theta_{i1})}
$$
,  $i = 1, 2$ .
\n- Logo,  $\sigma^2(\psi(\theta))^2 = \frac{\theta_{i1} (1 - \theta_{i1})}{n_i} \frac{1}{\theta_{i1}^2 (1 - \theta_{i1})^2} = \frac{n_i}{\theta_{i1} (1 - \theta_{i1})}$ .
\n

Assim, temos, para  $n_{i,\text{,}}$   $i=1,2$  suficientemente grandes, que

$$
\ln \widehat{\lambda}_i = \ln \left( \frac{\widehat{\theta}_{i1}}{1 - \widehat{\theta}_{i1}} \right) \approx N_1 \left( \ln \lambda_i, \frac{1}{n_i \theta_{i1} (1 - \theta_{i1})} \right), i = 1, 2
$$

**Portanto, como**  $\hat{\lambda}_1$  **e**  $\hat{\lambda}_2$ **, são mutuamente independentes,** 

<span id="page-20-0"></span>
$$
\mathcal{V}(\widehat{\eta}) = \mathcal{V}(\ln \widehat{\lambda}_1 - \ln \widehat{\lambda}_2) = \frac{1}{n_1 \theta_{11} (1 - \theta_{11})} + \frac{1}{n_2 \theta_{21} (1 - \theta_{21})}
$$

$$
= \frac{1}{n_1 \theta_{11}} + \frac{1}{n_1 (1 - \theta_{11})} + \frac{1}{n_2 \theta_{21}} + \frac{1}{n_2 (1 - \theta_{21})}
$$

#### Prof. Caio Azevedo

#### ■ Logo

$$
\widetilde{\mathcal{V}(\widehat{\eta})} = \sigma_{\eta}^{2} = \frac{1}{n_{1} \widetilde{\theta}_{11}} + \frac{1}{n_{1} (1 - \widetilde{\theta}_{11})} + \frac{1}{n_{2} \widetilde{\theta}_{21}} + \frac{1}{n_{2} (1 - \widetilde{\theta}_{21})}
$$

$$
= \frac{1}{n_{11}} + \frac{1}{n_{12}} + \frac{1}{n_{21}} + \frac{1}{n_{22}}
$$

Portanto, como já tinha sido visto anteriormente, para  $n_i$ ,  $i = 1, 2$ suficientemente grandes,  $\widehat{\eta} \approx \mathcal{N}(\eta, \sigma_{\eta}^2)$ .

メロトメ 伊 トメ 君 トメ 君 トー

 $298$ 

<span id="page-21-0"></span>造

#### Mais sobre modelos de regressão

■ Em geral, as hipóteses de interesse, relativas as tabelas de contingência geradas pelos modelos multinomial e produto de multinomiais, podem ser escritas como:

$$
\mathsf{F}(\pi) = \mathsf{X}\beta,
$$

em que  $F(.)$  é uma matriz cujas componentes são funções de interesse.

**Exemplo** 

$$
\ln(\mathbf{A}\pi)=\mathbf{X}\beta,
$$

メロメ メ母メ メミメ メミメー

つのへ

nesse caso, ln(.) aplica o logaritmo natural em cada elemento do

vetor  $A\pi$ .

Prof. Caio Azevedo

### Modelos funcionais lineares

**Estudaremos modelos da forma** 

$$
\mathbf{A}_{a\times g}\ln(\mathbf{G}_{g\times q}\pi_{q\times 1})=\mathbf{X}_{a\times p}\boldsymbol{\beta}_{p\times 1}
$$

**∢ ロ ▶ - ィ 何 ▶ - ィ** 

Brada

 $QQ$ 

em que  $A \in G$  são matrizes conhecidas.

■ Para outros modelos, consultar referências e pesquisar.

■ Homogeneidade entre as distribuições. Lembremos que  
\n
$$
\eta = \ln \frac{\theta_{11}/(1 - \theta_{11})}{\theta_{21}/(1 - \theta_{21})} = \ln \frac{\theta_{11}/\theta_{12}}{\theta_{21}/\theta_{22}} \neq \theta_{i1} + \theta_{i2} + \theta_{i3} = 1, i = 1, 2.
$$
  
\n■  $H_0 : \eta = 0$  vs  $H_1 : \eta \neq 0 \leftrightarrow H_0 : \ln \theta_{11} - \ln \theta_{12} = \ln \theta_{21} - \ln \theta_{22}$  vs  
\n $H_1 : \ln \theta_{11} - \ln \theta_{12} \neq \ln \theta_{21} - \ln \theta_{22}.$ 

 $298$ 

э

メロトメ 伊 トメ ミトメ ミト

• Nesse caso 
$$
\boldsymbol{\pi} = (\theta_{11}, \theta_{12}, \theta_{21}, \theta_{22})' \in \boldsymbol{\beta} = (\alpha)
$$
.

**Assim G** = **I**<sub>4</sub>, e **G**
$$
\pi = \pi = (\theta_{11}, \theta_{12}, \theta_{21}, \theta_{22})'
$$
.

Prof. Caio Azevedo

$$
\mathbf{A} = \begin{bmatrix} 1 & -1 & 0 & 0 \\ 0 & 0 & 1 & -1 \end{bmatrix}; \mathbf{X} = \begin{bmatrix} 1 \\ 1 \end{bmatrix}.
$$
  
\nModel  
\n
$$
\mathbf{A} \ln(\mathbf{G}\pi) = \mathbf{X}\beta \Rightarrow \begin{bmatrix} \ln \theta_{11} - \ln \theta_{12} \\ \ln \theta_{21} - \ln \theta_{22} \end{bmatrix} = \begin{bmatrix} \alpha \\ \alpha \end{bmatrix}
$$

 $298$ 

э

メロトメ 伊 トメ ミトメ ミト

Prof. Caio Azevedo

■ Homogeneidade entre as distribuições. Sejam

$$
\eta_1 = \ln \frac{\theta_{11}/(1 - \theta_{11})}{\theta_{21}/(1 - \theta_{21})}, \eta_2 = \ln \frac{\theta_{12}/(1 - \theta_{12})}{\theta_{22}/(1 - \theta_{22})}
$$

■ 
$$
H_0: \begin{cases} \eta_1 = 0 \\ \eta_2 = 0 \end{cases} \leftrightarrow H_0:
$$
  

$$
\begin{cases} \ln \theta_{11} - \ln(\theta_{12} + \theta_{13}) = \ln \theta_{21} - \ln(\theta_{22} + \theta_{23}) \\ \ln \theta_{12} - \ln(\theta_{11} + \theta_{13}) = \ln \theta_{22} - \ln(\theta_{21} + \theta_{23}) \end{cases}
$$
vs  
 $H_1: \text{há pelo menos uma diferença}$ 

Nesse caso  $\boldsymbol{\pi} = (\theta_{11}, \theta_{12}, \theta_{13}, \theta_{21}, \theta_{22}, \theta_{23})'$  e  $\beta = (\alpha_1, \alpha_2)'$ .

 $QQ$ 

イロト イ母 トイヨ トイヨト

#### Prof. Caio Azevedo

$$
\blacksquare \text{ Assim } \mathbf{G} = \begin{bmatrix} 1 & 0 & 0 & 0 & 0 & 0 \\ 0 & 1 & 1 & 0 & 0 & 0 \\ 0 & 0 & 0 & 1 & 0 & 0 \\ 0 & 0 & 0 & 0 & 1 & 1 \\ 0 & 1 & 0 & 0 & 0 & 0 \\ 1 & 0 & 1 & 0 & 0 & 0 \\ 0 & 0 & 0 & 0 & 1 & 0 \\ 0 & 0 & 0 & 0 & 1 & 0 \\ 0 & 0 & 0 & 1 & 0 & 1 \end{bmatrix}, \mathbf{G}\boldsymbol{\pi} = \begin{bmatrix} \theta_{11} \\ \theta_{12} + \theta_{13} \\ \theta_{21} \\ \theta_{22} \\ \theta_{11} + \theta_{13} \\ \theta_{22} \\ \theta_{21} \\ \theta_{22} \\ \theta_{21} + \theta_{23} \end{bmatrix}
$$

.

K ロト K 御 ト K 君 ト K 君 ト

 $298$ 

重

Prof. Caio Azevedo

■ Assim 
$$
\mathbf{A} = \begin{bmatrix} 1 & -1 & 0 & 0 & 0 & 0 & 0 & 0 \\ 0 & 0 & 1 & -1 & 0 & 0 & 0 & 0 \\ 0 & 0 & 0 & 0 & 1 & -1 & 0 & 0 \\ 0 & 0 & 0 & 0 & 0 & 0 & 1 & -1 \end{bmatrix}
$$
  
\n
$$
\mathbf{X} = \begin{bmatrix} 1 & 0 \\ 1 & 0 \\ 0 & 1 \\ 0 & 1 \end{bmatrix}.
$$

 $298$ 

重

K ロト K 御 ト K 君 ト K 君 ト

Prof. Caio Azevedo

Modelo

\n
$$
\mathbf{A} \ln(\mathbf{G}\pi) = \mathbf{X}\beta \Rightarrow\n \begin{bmatrix}\n \ln \theta_{11} - \ln(\theta_{12} + \theta_{13}) \\
\ln \theta_{21} - \ln(\theta_{22} + \theta_{23}) \\
\ln \theta_{12} - \ln(\theta_{11} + \theta_{13}) \\
\ln \theta_{22} - \ln(\theta_{21} + \theta_{23})\n \end{bmatrix}\n =\n \begin{bmatrix}\n \alpha_1 \\
\alpha_2 \\
\alpha_3 \\
\alpha_2 \\
\alpha_3\n \end{bmatrix}
$$

 $298$ 

重

メロメ メ母メ メミメ メミメ

Prof. Caio Azevedo

#### Exemplo 1: comparação de métodos de detecção de cárie

- Independência entre os métodos de detecção de cárie  $H_0: \theta_{ij} = \theta_i \, \theta_{.j}, \forall i,j$  vs  $H_1$  : há pelo menos uma diferença
- Nesse caso  $\boldsymbol{\pi} = (\theta_{11}, \theta_{12}, \theta_{13}, \theta_{21}, \theta_{22}, \theta_{23}, \theta_{31}, \theta_{32}, \theta_{33})'$  e  $\boldsymbol{\beta} = (\alpha_1, \alpha_2, \alpha_3, \alpha_4, \alpha_5, \alpha_6, \alpha_7, \alpha_8, \alpha_9)'$ .
- Note que  $H_0$  equivale à

 $H_0: \ln\theta_{ij} = \ln\theta_{i.} + \ln\theta_{.j}, \forall i, j$  vs  $H_1:$  há pelo menos uma diferença

Para cada casela, temos

$$
H_0: \begin{cases} \ln \theta_{11} = \ln \theta_{1.} + \ln \theta_{.1} \\ \ln \theta_{12} = \ln \theta_{1.} + \ln \theta_{.2} \\ \ln \theta_{13} = \ln \theta_{1.} + \ln \theta_{.3} \\ \ln \theta_{21} = \ln \theta_{2.} + \ln \theta_{.1} \\ \ln \theta_{22} = \ln \theta_{2.} + \ln \theta_{.2} \\ \ln \theta_{23} = \ln \theta_{2.} + \ln \theta_{.3} \\ \ln \theta_{31} = \ln \theta_{3.} + \ln \theta_{.1} \\ \ln \theta_{32} = \ln \theta_{3.} + \ln \theta_{.2} \\ \ln \theta_{33} = \ln \theta_{3.} + \ln \theta_{.3} \end{cases}
$$

メロト メタト メミト メミト

 $E = \Omega Q$ 

#### Exemplo 1: comparação de métodos de detecção de cárie

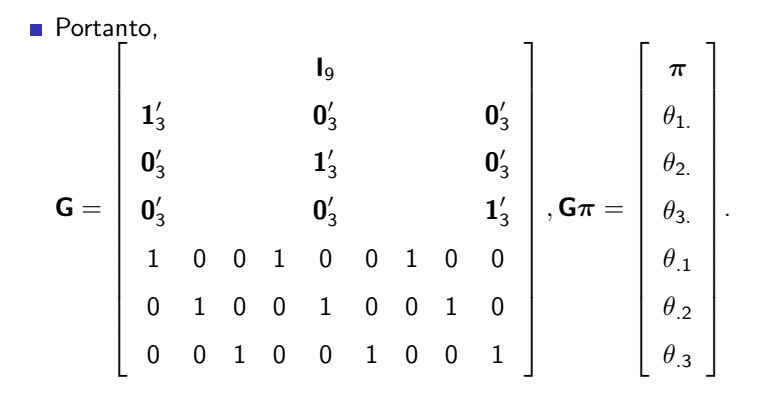

#### Prof. Caio Azevedo

Tabelas de contingência: modelos de regressão e testes de hipóteses (parte 2)

<span id="page-32-0"></span> $QQ$ 4 0 8

### Exemplo 1: comparação de métodos de detecção de cárie

#### Também,

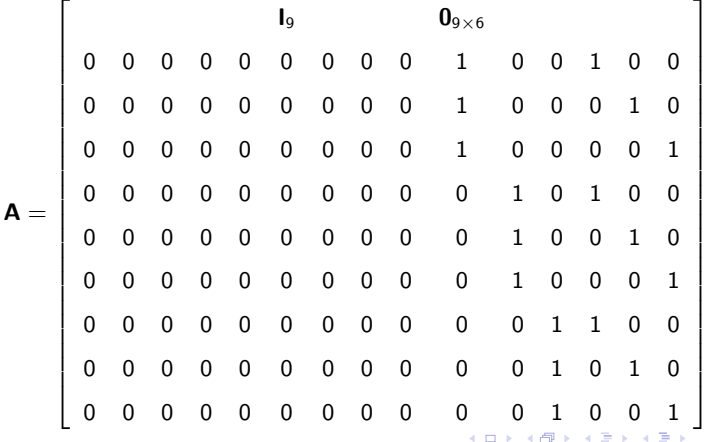

<span id="page-33-0"></span> $298$ 

Prof. Caio Azevedo

#### Finalmente,

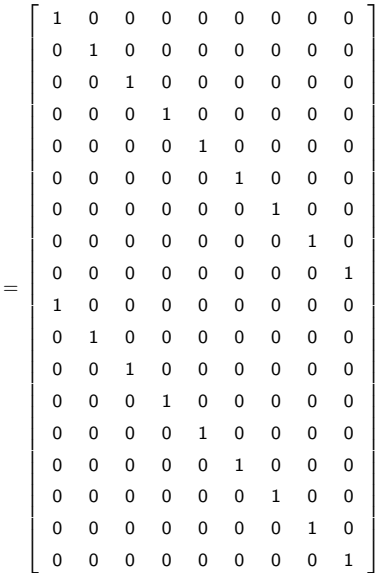

 $\mathsf{x}$ 

#### <span id="page-34-0"></span>メロトメ 御 トメ 君 トメ 君 トッ  $E = 990$

#### Prof. Caio Azevedo

#### **Modelo**

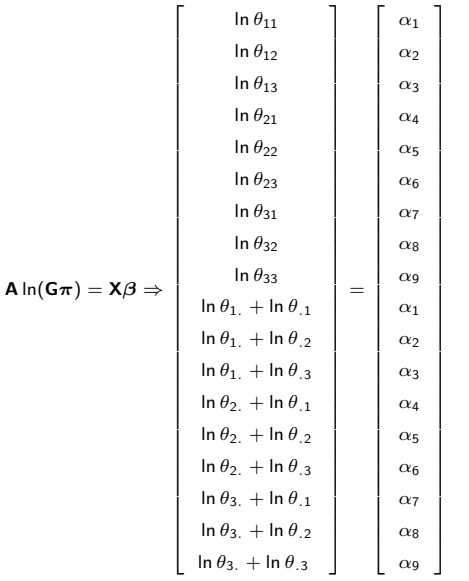

 $\equiv$  990

メロトメ 御 トメ 君 トメ 君 トー

Prof. Caio Azevedo

Exemplo 7: efeitos de certos fatores na sobrevivência de recém nascidos (considerando apenas o fator idade)

■ Independência (sobrevivência e n. de cigarros) dentro de cada estrato (grupo: idade)

$$
H_0: \begin{cases} \theta_{(1)11} = \theta_{(1)21} \\ \theta_{(2)11} = \theta_{(2)21} \end{cases} \leftrightarrow \begin{cases} \eta_{(1)} = 0 \\ \eta_{(2)} = 0 \end{cases} \leftrightarrow \begin{cases} \ln \theta_{(1)11} - \ln \theta_{(1)22} \\ \ln \theta_{(2)11} - \ln \theta_{(2)12} = \ln \theta_{(2)21} - \ln \theta_{(2)22} \end{cases}
$$

メロメ メ母メ メミメ メミメ

つのへ

vs  $H_1$ : há pelo menos uma diferença,

#### Prof. Caio Azevedo

Exemplo 7: efeitos de certos fatores na sobrevivência de recém nascidos (considerando apenas o fator idade)

\n- \n
$$
\mathbf{e} \text{ } \mathbf{e} \text{ } \mathbf{
$$

#### Prof. Caio Azevedo

Exemplo 7: efeitos de certos fatores na sobrevivência de recém nascidos (considerando apenas o fator idade)

Modelo

$$
\mathbf{A} \ln(\mathbf{G}\pi) = \mathbf{X}\beta \Rightarrow \begin{bmatrix} \ln \theta_{(1)11} - \ln \theta_{(1)12} \\ \ln \theta_{(1)21} - \ln \theta_{(1)22} \\ \ln \theta_{(2)11} - \ln \theta_{(2)12} \\ \ln \theta_{(2)21} - \ln \theta_{(2)22} \end{bmatrix} = \begin{bmatrix} \alpha_1 \\ \alpha_2 \\ \alpha_2 \\ \alpha_3 \end{bmatrix}
$$

4 0 8

つひひ

Prof. Caio Azevedo

 $\blacksquare$  Mínimos quadrados generalizados (MQG): minimizar a seguinte forma quadrática em função de  $\beta$ 

$$
\left(\widehat{\textbf{F}}-\textbf{X}\boldsymbol{\beta}\right)'\textbf{\Sigma}_{\textbf{F}}^{-1}\left(\widehat{\textbf{F}}-\textbf{X}\boldsymbol{\beta}\right),
$$

em que  $\hat{\mathbf{F}} = \mathbf{A} \ln (\mathbf{G} \hat{\pi})$ ,  $\mathbf{\Sigma}_{\mathbf{F}} = \text{Cov}(\hat{\mathbf{F}})$ , a qual dependerá da forma funcional  $(F(\pi))$  adotada e  $\hat{\pi}$  são as proporções amostrais.

K ロト K 御 ト K 君 ト K 君 ト

つのへ

A obtação de  $\Sigma_F$  dar-se-á pelo método Delta.

- **Estimador MQG** (como visto anteriormente):  $\widehat{\boldsymbol{\beta}}^* = \left(\mathsf{X}'\mathsf{\Sigma}_{\mathsf{F}}^{-1}\mathsf{X}\right)^{-1}\mathsf{X}'\mathsf{\Sigma}_{\mathsf{F}}^{-1}\widehat{\mathsf{F}}$
- Como desconhecemos  $\mathbf{\Sigma}_{\mathsf{F}},$  a substituímos, na fórmula de  $\widehat{\boldsymbol{\beta}}^*$ , por um estimador consistente, denotado por  $\widehat{\Sigma}_{F}$ . Ou seja, trabalhamos com o estimador

$$
\widehat{\boldsymbol{\beta}} = \left(\boldsymbol{X}^\prime \widehat{\boldsymbol{\Sigma}}_{\boldsymbol{\mathsf{F}}}^{-1} \boldsymbol{X}\right)^{-1} \boldsymbol{X}^\prime \widehat{\boldsymbol{\Sigma}}_{\boldsymbol{\mathsf{F}}}^{-1} \widehat{\boldsymbol{\mathsf{F}}},
$$

イロト イ押ト イラト イラト

つのへ

em que, novamente,  $\widehat{\Sigma}_F$  dependerá da forma funcional ( $F(\pi)$ ) adotada.

Prof. Caio Azevedo

**Para tamanhos amostrais n.** (multinomial) ou  $n_i$  (prroduto de multinomiais),  $i = 1, ..., r$  suficientemente grandes e sob  $H_0$  temos que

$$
\widehat{\boldsymbol{\beta}} \approx N_p(\boldsymbol{\beta}, \left(\mathbf{X}'\boldsymbol{\Sigma}_{\boldsymbol{\mathsf{F}}}^{-1}\mathbf{X}\right)^{-1}).
$$

■ Esse resultado pode ser utilizado para constuir intervalos de confiança para cada componente do vetor  $\beta$ , utilizando a estimativa de  $\Sigma_F$ , obtida através de um estimador consistente.

メロメ メ母メ メミメ メミメー

つのへ

O ajuste do modelo pode ser testado através da estatística

$$
Q_{\text{F}} = \left(\widehat{\textbf{F}} - \textbf{X}\widehat{\boldsymbol{\beta}}\right)^{\prime}\widehat{\boldsymbol{\Sigma}}^{-1}_{\textbf{F}}\left(\widehat{\textbf{F}} - \textbf{X}\widehat{\boldsymbol{\beta}}\right).
$$

- Sob  $H_0$  e para tamanhos amostrais n<sub>.</sub> (multinomial) ou  $n_i$  (produto de multinomiais),  $i=1,...,r$  suficientemente grandes,  $\textit{Q}_\textit{F}\approx \chi^2_{(\textit{a}-\textit{p})},$ em que a é o número de linhas da matriz  $X$  e  $p$  é o número de parâmetros do vetor  $\beta$ .
- Assim, rejeitamos  $H_0$  se p-valor  $\leq \alpha$ , em que p-valor  $\approx P(X \geq q_\mathsf{F} | H_0)$ ,  $X \sim \chi^2_{(\mathsf{a} - \mathsf{p})}$  e  $q_\mathsf{F}$  é o valor calculado da estatística  $Q_F$ . イロメ イ部メ イヨメ イヨメー  $\Omega$

Dado que o modelo está bem ajustado, podemos ainda testar hipóteses acerca do vetor  $\beta$ , da forma:

$$
H_0: \mathbf{C}_{(c \times p)} \beta_{(p \times 1)} = \mathbf{M}_{(c \times 1)}
$$
 vs  $H_1: \mathbf{C}_{(c \times p)} \beta_{(p \times 1)} \neq \mathbf{M}_{(c \times 1)}$ 

Para tal, podemos considerar a estatística usual:

$$
\mathsf{Q}_\mathsf{C} = \left(\mathbf{C}\widehat{\boldsymbol{\beta}} - \mathbf{M}\right)' \left[\mathbf{C}(\mathbf{X}'\widehat{\boldsymbol{\Sigma}}_{\mathsf{F}}^{-1}\mathbf{X})^{-1}\mathbf{C}'\right]^{-1}\left(\mathbf{C}\widehat{\boldsymbol{\beta}} - \mathbf{M}\right)
$$

#### $QQ$ イロト イ母 トイヨ トイヨト

#### Prof. Caio Azevedo

- Sob  $H_0$  e para tamanhos amostrais n<sub>.</sub> (multinomial) ou n<sub>i.</sub> (produto de multinomiais),  $i=1,...,r$  suficientemente grandes,  $\mathit{Q}_\mathcal{C}\approx \chi^2_c.$
- Assim, rejeitamos  $H_0$  se p-valor  $\leq \alpha$ ,  $\approx P(X \geq q_{\mathcal C}|H_0)$ ,  $X \sim \chi^2_c$  e  $q_C$  é o valor calculado da estatística  $Q_C$ .

 $QQ$ 

÷

メロト メ母 トメ ミトメ ミトン

Em nosso caso,  $\boldsymbol{\mathsf{F}}(\pi)=\boldsymbol{\mathsf{A}}\ln(\boldsymbol{\mathsf{G}}\pi)$ . Assim,  $\boldsymbol{\Sigma}_{\boldsymbol{\mathsf{F}}}=\boldsymbol{\mathsf{\Psi}}\boldsymbol{\Sigma}_{\boldsymbol{\pi}}\boldsymbol{\mathsf{\Psi}}'$ , em que

$$
\Psi = \frac{\partial}{\partial \pi} A \ln(G\pi) = ABC,
$$

e **B** é uma matriz diagonal composta pelo inverso de cada um dos elementos do vetor  $G_{\pi}$ .

Logo,  $\widehat{\Sigma}_{\mathsf{F}} = \widehat{\mathsf{ABGC}}_{\pi} \widehat{\mathsf{G}}' \widehat{\mathsf{B}}' \mathsf{A}', \; \widehat{\Sigma}_{\pi}$  é como vista anteriormente e  $\widehat{\mathsf{B}}$  é uma matriz diagonal composta pelo inverso de cada um dos elementos do vetor  $\mathsf{G}\hat{\pi}$ .

メロメ メ御き メミメ メミメー

つのへ

#### Aplicação da metodologia aos exemplos anteriores

- Exemplo 3 (duas inclinações partidárias):  $q_F = 29, 38$ , p-valor  $<$  0,0001. Assim, rejeita-se a hipótese de independência entre gênero e inclinação partidária.
- Exemplo 3 (três inclinações partidárias):  $q_F = 191, 85$ , p-valor  $<$  0,0001. Portanto, rejeita-se a hipótese de independência entre gênero e inclinação partidária.

メロメ メ母メ メミメ メミメー

 $\Omega$ 

Prof. Caio Azevedo

#### Aplicação da metodologia aos exemplos anteriores

- Exemplo 1 :  $q_F = 153, 03$ , p-valor  $< 0, 0001$ . Assim, rejeita-se a hipótese de independência entre os métodos de classificação.
- Exemplo 7: (grupo= idade):  $q_F = 3, 97$ , p-valor= 0, 1373. Portanto, não se rejeita a hipótese de independência entre n. de cigarros e sobrevivência do recém nascido para todos os estratos.

メロメ メ母メ メミメ メミメ

つのへ

Prof. Caio Azevedo

#### Resumos dos dois modelos de regressão vistos

- Consideramos um, dos dois seguintes modelos:
	- $\mathsf{N}\sim \mathsf{multinomial}_r(n_{...},\boldsymbol{\theta}),\ \boldsymbol{\theta}=(\theta_1,...,\theta_{(r-1)})'$  e  $\boldsymbol{\pi}=(\theta_1,...,\theta_r)'$ .  $\textsf{N}_i \stackrel{\textit{ind.}}{\sim} \textit{multinomial}_s(n_i,\theta_i), i=1,2,...,r, \ \theta_i=(\theta_{i1},...,\theta_{i(r-1)})',$  $\boldsymbol{\pi}_{i}=(\theta_{i1},...,\theta_{ir})',\ \boldsymbol{\theta}=(\boldsymbol{\theta}_{1},...,\boldsymbol{\theta}_{r})'$  e  $\boldsymbol{\pi}=(\boldsymbol{\pi}_{1},..,\boldsymbol{\pi}_{r})'.$

イロト イ母 トイヨ トイヨト

つのへ

- Estruturas de regressão:
	- **Linear:**  $A\pi = X\beta$ .
	- Log-linear:  $\mathbf{A} \ln (\mathbf{G}\pi) = \mathbf{X}\beta$ .

#### Resumos dos dois modelos de regressão vistos

$$
\blacksquare\ \mathsf{Estimador}\ \big(\mathsf{MQG}\big){:};\ \widehat{\boldsymbol{\beta}}=\left(\boldsymbol{X}'\widehat{\boldsymbol{\Sigma}}_{\boldsymbol{\mathsf{F}}}^{-1}\boldsymbol{X}\right)^{-1}\boldsymbol{X}'\widehat{\boldsymbol{\Sigma}}_{\boldsymbol{\mathsf{F}}}^{-1}\widehat{\boldsymbol{\mathsf{F}}}.
$$

Estatística de ajuste do modelo:  $Q_{\mathsf{F}} = \left(\widehat{\mathsf{F}} - \mathsf{X}\widehat{\boldsymbol{\beta}}\right)'\widehat{\boldsymbol{\Sigma}}_{\mathsf{F}}^{-1}$  $\mathsf{F}^{-1}\left(\widehat{\mathsf{F}}-\mathsf{X}\widehat{\boldsymbol{\beta}}\right)\,.$ 

イロト イ母ト イヨト イヨト

つのへ

 $\blacksquare$  Estatística para testes de hipóteses do tipo

$$
H_0: \mathbf{C}\boldsymbol{\beta} = \mathbf{M} \text{ vs } H_1: \mathbf{C}\boldsymbol{\beta} \neq \mathbf{M}:\n \mathbf{Q}_\mathcal{C} = \left(\mathbf{C}\boldsymbol{\hat{\beta}} - \mathbf{M}\right)' \left[\mathbf{C}(\mathbf{X}'\boldsymbol{\hat{\Sigma}}_\mathbf{F}^{-1}\mathbf{X})^{-1}\mathbf{C}'\right]^{-1} \left(\mathbf{C}\boldsymbol{\hat{\beta}} - \mathbf{M}\right)
$$

Prof. Caio Azevedo

#### Resumos dos dois modelos de regressão vistos

 $\blacksquare$  Em que:

- Modelo linear:  $\widehat{\mathsf{F}} = \mathsf{A} \widehat{\pi}$  e  $\widehat{\mathsf{\Sigma}}_{\mathsf{F}} = \mathsf{A} \widehat{\mathsf{\Sigma}}_{\pi} \mathsf{A}'.$
- Modelo log-linear:  $\widehat{\mathsf{F}} = \mathsf{A} \ln \left( \mathsf{G} \widehat{\pi} \right)$  e  $\widehat{\mathsf{\Sigma}}_{\mathsf{F}} = \widehat{\Psi} \widehat{\mathsf{\Sigma}}_{\pi} \widehat{\Psi}'$ , em que  $\hat{\mathbf{\Psi}} = \mathbf{A}\hat{\mathbf{B}}\mathbf{G}$  e  $\hat{\mathbf{B}}$  é como definida anteriormente.
- Para  $n_{\ldots}$  ou  $n_{i,j}$ ,  $i = 1, ..., r$  suficientemente grandes,  $\widehat{\boldsymbol{\beta}} \approx \mathcal{N}_\rho(\boldsymbol{\beta}, \left(\mathbf{X}'\boldsymbol{\Sigma}_{\boldsymbol{\mathsf{F}}}^{-1}\mathbf{X}\right)^{-1})$ , e, além disso, sob  $H_0$ ,  $Q_{\boldsymbol{\mathsf{F}}} \approx \chi^2_{(a-\rho)}$  e  $Q_C \approx \chi_c^2$ .

イロト イ母 トイヨ トイヨト

<span id="page-50-0"></span>つのへ

Prof. Caio Azevedo